SANSOM\_APC\_TARGETS\_DN

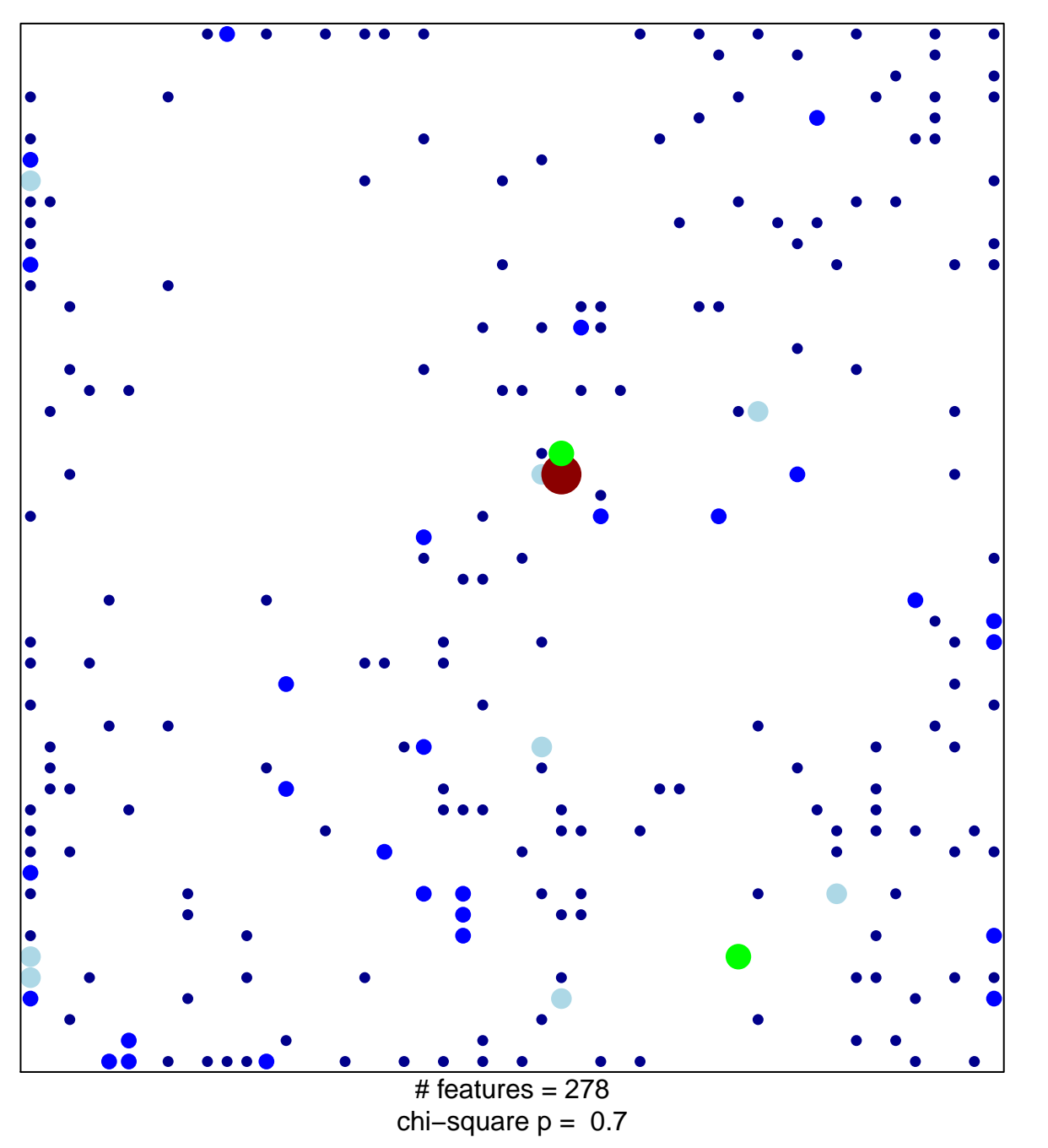

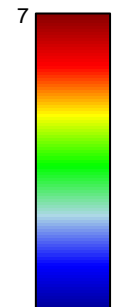

## **SANSOM\_APC\_TARGETS\_DN**

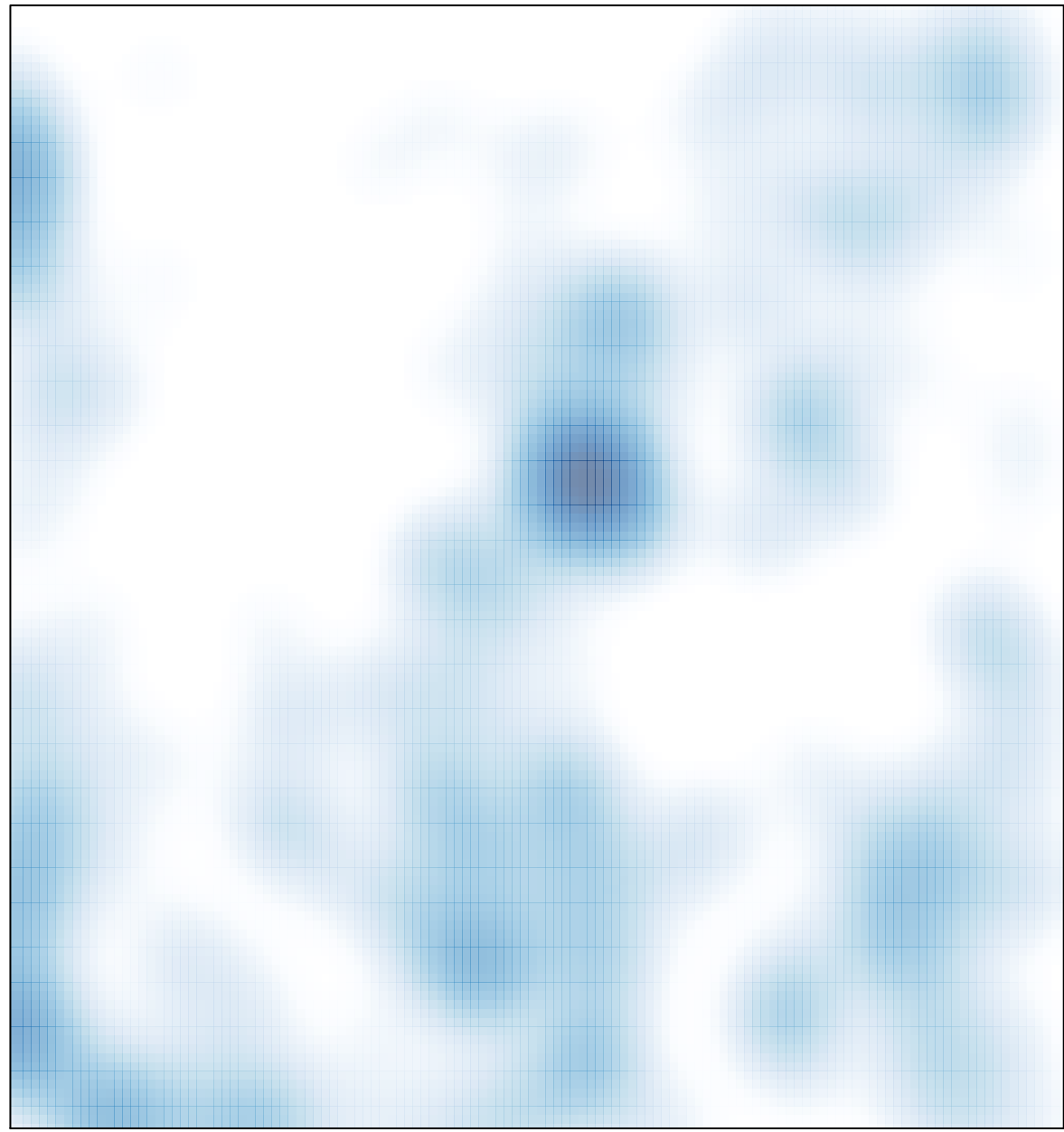

# features =  $278$ , max =  $7$